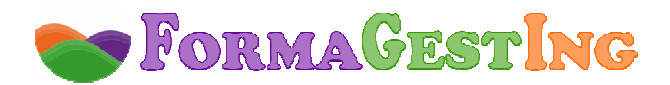

# **MINDFULNESS PARA DOCENTES (30 HORAS)**

**MODALIDAD:** ONLINE **CONTACTO:** campus@formagesting.com / +34 722 164 372

## **OBJETIVOS DEL CURSO**

 Iniciar a los alumnos en la práctica del Mindfulness, a través de los siguientes objetivos específicos:

- Conocer cómo funciona nuestro cerebro ante estados negativos como estrés, agotamiento, ansiedad, exceso de preocupaciones.

- Contar con un enfoque o perspectiva más amplia de nuestros estados de ánimo, emociones, comportamientos, pensamientos, que permita parar las rumiaciones, el autodiálogo negativo constante, y centrarse en el presente. Vivir en lugar de sólo "Existir".

- Guiar en el proceso de aprender a mantener una atención plena en el momento presente, en la vida en general y el trabajo en particular, motivando y proporcionando las indicaciones necesarias para continuar tras el curso su propio entrenamiento.

### **PROGRAMA**

### **UNIDAD 1. DEFINIR Y COMPRENDER EL MINDFULNESS (I)**

Introducción y objetivos.

- 1. Orígenes del mindfulness.
- 2. Definición de mindfulness.
- 3. Comprender el mindfulnes.
	- 3.1. El presente.
	- 3.2. Comprender el mindfulness: intencionadamente.
	- 3.3. Comprender el mindfulness: la atención.
	- 3.4. Comprender el mindfulness: los pensamientos.
	- 3.5. Comprender el mindfulness: aceptación.
	- 3.6. Comprender el mindfulness: el piloto automático.

#### **UNIDAD 2. DEFINIR Y COMPRENDER EL MINDFULNESS (II)**

Introducción y objetivos.

- 1. Atrapados en nuestros pensamientos.
	- 1.1. Mente de mono.
	- 1.2. El modo de hacer de nuestra mente.
	- 1.3. Consecuencias.
	- 1.4. ¿Qué podemos hacer entonces con nuestros pensamientos negativos?
- 2. El modo ser.
	- 2.1. Introducción.
	- 2.2. Piloto automático/elección consciente.
	- 2.3. Analizar/sentir.
	- 2.4. Luchar/aceptar.
	- 2.5. Ver los pensamientos como algo sólido y real/tratarlos como hechos mentales.
	- 2.6. Evitación/acercamiento.
	- 2.7. Viaje mental en el tiempo/permanecer en el momento presente.
	- 2.8. Actividades agotadoras/actividades energizantes.
- 3. Las actitudes necesarias para vivir el presente.

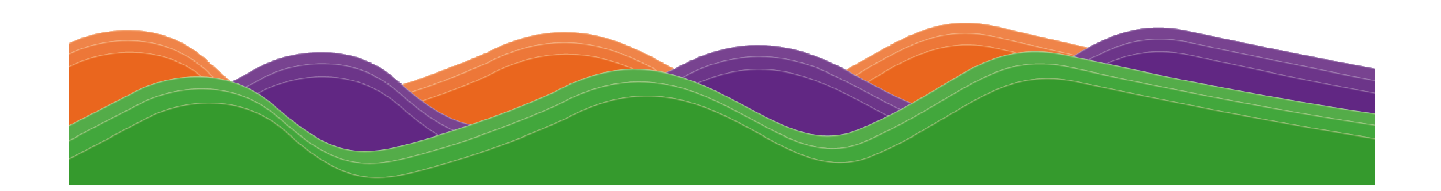

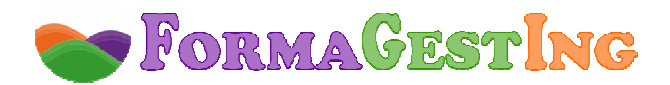

4. La instrucción fundamental.

## **UNIDAD 3. ENTRENAR MINDFULNESS, LA PRÁCTICA FORMAL**

Introducción y objetivos.

- 1. Tipo de práctica/entrenamiento en mindfulness.
- 2. Mitos sobre la meditación.
- 3. Meditación mindfulness.
	- 3.1. Respiración.
	- 3.2. Pautas imprescindibles para practicar la meditación mindfulness.
	- 3.3. ¿Qué va a suceder cuando empiece a practicar la meditación?
	- 3.4. Condiciones para practicar la meditación.
		- 3.4.1. La postura.
		- 3.4.2. El lugar.
		- 3.4.3. El momento.
		- 3.4.4. El tiempo.
	- 3.5. Las dificultades u obstáculos.
- 4. Beneficios de la meditación: el mito de la meditación como algo pseudocientífico.
- 5. Meditaciones mindfulness específicas. Ejercicios de meditación.
- 6. La compasión.
	- 6.1. Explicación de la compasión en el mindfulness.
	- 6.2. Meditaciones guiadas para la compasión hacia uno mismo.

### **UNIDAD 4. ENTRENAR MINDFULNESS, LA PRÁCTICA INFORMAL**

Introducción y objetivos.

- 1. El puzle de la práctica mindfulness.
- 2. Los liberadores de hábitos.
	- 2.1. Introducción.
	- 2.2. Pautas para realizar los liberadores de hábitos.
	- 2.3. La neuróbica.
- 3. El piloto automático.
- 4. La conciencia plena en las actividades diarias.
	- 4.1. Introducción.
	- 4.2. Pautas generales para generar el hábito mindfulness.
- 5. Ejercicios para situaciones concretas.
- 6. ¿Cómo practicar pautas?

### **UNIDAD 5. BENEFICIOS Y APLICACIONES DEL MINDFULNESS**

#### Introducción y objetivos.

- 1. Beneficios de la práctica del mindfulness.
	- 1.1. Ventajas del mindfulnes.
	- 1.2. El mindfulness reduce el estrés.
	- 1.3. El estudio del mindfulness.
- 2. Ámbitos de aplicación del mindfulness.
	- 2.1. Ámbito médico.
	- 2.2. Ámbito empresarial.
	- 2.3. Ámbito educativo.

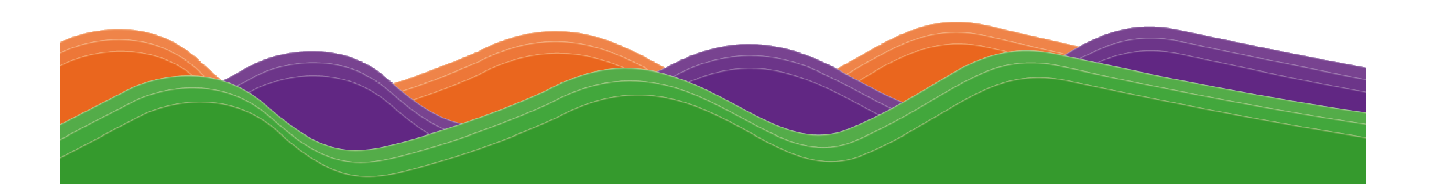

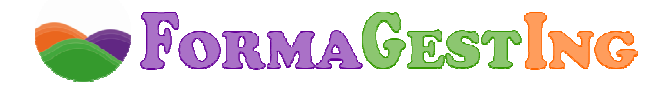

## **UNIDAD 6. MINDFULNESS EN LA EDUCACIÓN**

Introducción y objetivos.

- 1. Mindfulness en la educación y la educación del mindfulness.
- 2. Beneficios del mindfulness para profesores y alumnos.
- 3. El docente que entrena su atención plena.
	- 3.1. Aspectos generales.
	- 3.2. Ejercicios mindfulness para profesores o educadores.
- 4. Atención plena en la relación con el alumno y para el alumno.
	- 4.1. Espacio de respiración.
	- 4.2. Ejercicios para mejorar la atención plena.
	- 4.3. Control de impulsos.
	- 4.4. Las cuentas de un collar.
	- 4.5. Incluir al cuerpo.
	- 4.6. El final de la clase.
	- 4.7. Diario de atención plena.
	- 4.8. El final de la jornada.
- 5. Las relaciones interpersonales, entrenar la amabilidad.
- 6. Experiencias y programas en educación.
	- 6.1. Panorama internacional.
	- 6.2. Resultados de la investigación en España.

## **FORMACIÓN NECESARIA PARA ACCEDER CON ÉXITO AL CURSO**

Dirigido a personas relacionadas con el ámbito de la docencia y/o la pedagogía.

## **ESPECIFICACIONES**

Curso Scorm. Ejercicios y Evaluaciones integrados en temario. Foros abiertos para el debate de los casos prácticos propuestos en el curso.

## **HARDWARE NECESARIO Y PERIFÉRICOS ASOCIADOS**

Ordenador y conexión a Internet:

- **PC o Portátil :** Pentium II, CPU 3GHz, 512 MB de memoria RAM.
- **MAC:** Power Mac 64, Power Mac 65 ó Apple con procesador Intel 16 GB RAM.
- **Conexión a Internet:** ADSL mínimo 1MB o conexión 3G con una velocidad superior a 128 Kbps/seg.

### **SOFTWARE NECESARIO**

El campus virtual funciona en los siguientes navegadores:

- **Internet Explorer**: a partir de la versión 8.0.
- **Google Chrome**: a partir de la versión 22.0.
- **Mozilla Firefox**: a partir de la versión 15.0.
- **Safari**: a partir de la versión 5.0.

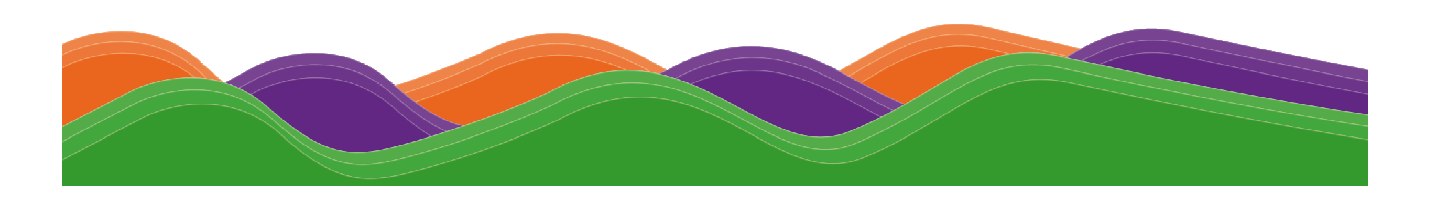

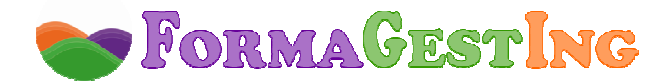

Además, será necesario tener instalado:

- **Acrobat Reader**, versión 6.0 o superior, o **Foxit Reader**, versión 2.3.
- **Flash Player.**
- **Java Sun** (Google Chrome requiere la actualización 10 de la versión de Java).
- **Reproductor de Windows Media Player** a partir de la versión 9.

#### **TIEMPO DE RESPUESTA**

 Los tutores pedagógicos atenderán a los alumnos en un plazo de 24 horas y los tutores de contenido en un plazo máximo de 48 horas en días laborables.

#### **SERVICIOS DEL CAMPUS VIRTUAL**

- **Guía didáctica.** En ella se marcan y explican las pautas, orientaciones y recomendaciones necesarias para el seguimiento y aprovechamiento adecuado del curso.

- **Contenidos.** Los contenidos de este curso han sido realizados por un equipo multidisciplinar, entre los que se encuentran expertos en la materia que se desarrolla, pedagogos, docentes y técnicos informáticos en desarrollos multimedia.

 En este curso se ha buscado un equilibrio entre el necesario rigor técnico de los contenidos y una presentación atractiva e intuitiva que facilite el seguimiento del curso y que constituya una clara opción de aprendizaje, de manera que todo aquél que lo realice vea satisfechas sus expectativas: comprensión y asimilación de todo lo relacionado con las unidades desarrolladas y capacidad para aplicar estos conocimientos a la práctica diaria.

 El temario de este curso tiene un formato dinámico e interactivo, en base al cual podrás participar activamente en tu aprendizaje. En la construcción del mismo se han utilizado una serie de iconos y links, que requieren tu participación en el descubrimiento de los contenidos, ya que deberás interactuar con los mismos para ver la información. De esta manera, el seguimiento del curso se convierte en una experiencia dinámica que requiere de una participación activa del alumno, lo que facilita la rapidez en la comprensión y uso de la información. Ello contribuye a conseguir que el curso resulte más entretenido y no debemos olvidar que el entretenimiento acrecienta el interés, el cual, a su vez, favorece la atención y concentración, que se traducen en mayores niveles de aprendizaje.

- **Actividades.** Hemos desarrollado ejercicios y casos prácticos interactivos, integrados en los contenidos, que fomentan la participación e interacción continua de los alumnos y permiten que vayan afianzando los conocimientos al mismo tiempo que los adquieren, con el fin de que lleguen totalmente preparados a la evaluación final y la superen sin dificultades.

#### - **Tutores a disposición del alumno:**

Un tutor de contenido experto en la materia que resolverá las dudas concretas sobre el temario y los ejercicios.

Un tutor pedagógico que le ayudará y motivará a lo largo del curso. Se pondrá en contacto periódicamente con los alumnos informándoles de su estado de evolución y animándoles a finalizar con éxito el curso. También les informará de todo lo relativo al curso (información de interés, inclusión de documentación adicional en la biblioteca, etc.).

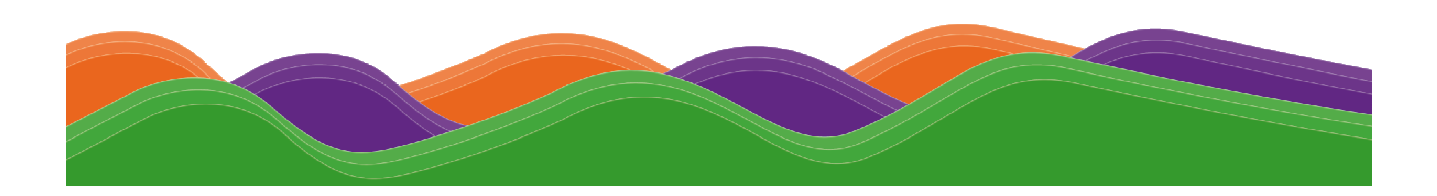

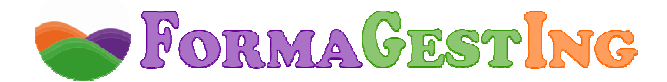

Un tutor técnico o web máster que resolverá cualquier problema técnico de acceso a la plataforma, registro de notas, etc.

- **Otros servicios.** Estos cursos disponen de tutorías, correo electrónico, biblioteca (donde se encuentran documentos formativos complementarios, como el manual del curso), chat, FAQ's, agenda y calendario, foro y otros servicios incluidos en el Campus Virtual.

#### **DIPLOMA**

 Al finalizar el curso los alumnos recibirán un **Diploma** o **Certificado**. "Enseñanza que no conduce a la obtención de un título con valor oficial".

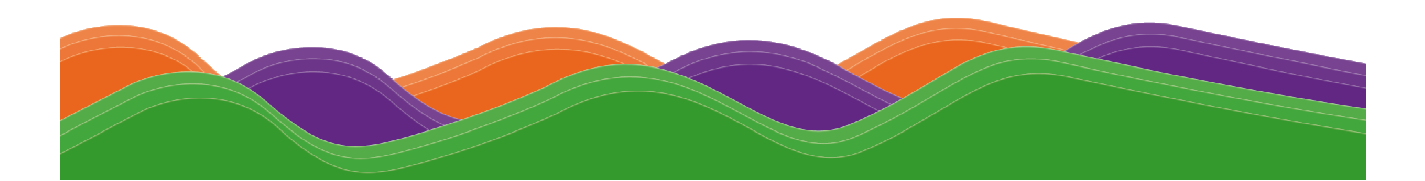